# Step By Step Guide To Machine Learning Algorithms Data Science Pytorch And

Machine learning algorithms have revolutionized the field of data science, enabling us to analyze and interpret complex datasets. One of the most popular frameworks for machine learning is PyTorch. In this article, we will provide a stepby-step guide to understanding machine learning algorithms, utilizing data science techniques, and implementing them using PyTorch.

#### **Understanding Machine Learning Algorithms**

Machine learning algorithms are computer programs that can learn from and make predictions or decisions based on data. These algorithms can be broadly categorized into three types: supervised learning, unsupervised learning, and reinforcement learning.

In supervised learning, the algorithm learns from labeled examples to make predictions or classify new unseen data. It requires a labeled dataset with inputoutput pairs.

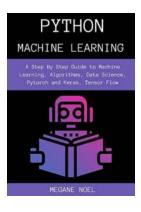

#### Python Machine Learning : A Step By Step Guide to Machine Learning, Algorithms, Data Science, Pytorch and Keras, Tensor Flow

by Tracy Diane (Kindle Edition)

| ★ ★ ★ ★ 4.2 c        | λ | ut of 5   |
|----------------------|---|-----------|
| Language             | ; | English   |
| File size            | ; | 534 KB    |
| Text-to-Speech       | ; | Enabled   |
| Screen Reader        | ; | Supported |
| Enhanced typesetting | ; | Enabled   |
| Print length         | ; | 114 pages |
| Lending              | ; | Enabled   |

X-Ray for textbooks : Enabled

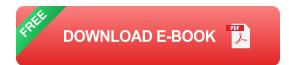

Unsupervised learning, on the other hand, deals with unlabeled data and tries to identify hidden patterns or structures within that data. The algorithm discovers relationships and groupings without any prior knowledge.

Reinforcement learning involves an agent learning from interactions with an environment, aiming to maximize its cumulative rewards over time. It is commonly used in robotics and game-playing applications.

#### **Data Science Techniques**

Data science is a multidisciplinary field that combines statistics, machine learning, and domain knowledge to extract knowledge and insights from data. Here are some essential data science techniques:

1. Data Preprocessing: This involves cleaning, transforming, and normalizing the data to ensure its quality and consistency before applying machine learning algorithms.

2. Exploratory Data Analysis (EDA): EDA is the process of analyzing and visualizing the data to gain insights and understand its characteristics. This step helps in identifying patterns, anomalies, and correlations.

3. Feature Selection and Engineering: Feature selection refers to selecting relevant features from the dataset that contribute most to the predictive power of the model. Feature engineering involves creating new features that might enhance the performance of the model.

4. Model Selection and Evaluation: Choosing an appropriate machine learning model and evaluating its performance using various metrics such as accuracy, precision, recall, and F1 score is crucial. This step ensures the model's effectiveness and generalizability.

#### Implementing Machine Learning Algorithms with PyTorch

PyTorch is a popular open-source machine learning library that provides a dynamic computational graph for building and training deep neural networks. Here is a step-by-step guide to implementing machine learning algorithms using PyTorch:

1. Install PyTorch: PyTorch can be installed using package managers like pip or conda. Follow the official PyTorch documentation for installation instructions specific to your operating system.

2. Import Necessary Libraries: Import the required libraries, including PyTorch, NumPy, and Pandas, to load, preprocess, and manipulate data.

3. Preprocess the Data: Load the dataset into memory and preprocess it as per your requirements. This may involve removing missing values, scaling features, or encoding categorical variables.

4. Split the Data: Split the dataset into training, validation, and testing sets. The training set is used to train the model, the validation set to tune hyperparameters, and the testing set to evaluate the final model's performance.

5. Choose a Model Architecture: Select the appropriate model architecture for your task, such as a convolutional neural network (CNN) for image classification or a long short-term memory (LSTM) network for sequence data.

6. Define the Model: Define the model architecture using PyTorch's nn.Module class. Specify the layers, activation functions, and any other necessary components.

7. Train the Model: Train the model by feeding the training set through the model and optimizing the parameters using gradient descent. Adjust hyperparameters such as learning rate, batch size, and number of epochs to optimize performance.

8. Evaluate the Model: Evaluate the model's performance on the validation set by calculating various metrics like accuracy, precision, and recall. Make necessary adjustments to the model and hyperparameters if the performance is unsatisfactory.

9. Test the Model: Finally, test the trained model on the independent testing set to evaluate its generalization capability and obtain the final performance metrics.

In , machine learning algorithms are powerful tools for data scientists to uncover patterns in complex datasets. By utilizing data science techniques and implementing these algorithms with PyTorch, we can build highly accurate and efficient models. Understanding the different types of machine learning algorithms, performing data preprocessing, and utilizing PyTorch's capabilities will enable us to stay at the forefront of data science and drive innovation in various domains.

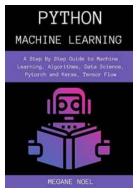

Python Machine Learning : A Step By Step Guide to Machine Learning, Algorithms, Data Science, Pytorch and Keras, Tensor Flow

| Text-to-Speech       | : Enable | ed   |
|----------------------|----------|------|
| Screen Reader        | : Suppo  | rted |
| Enhanced typesetting | : Enable | ed   |
| Print length         | : 114 pa | iges |
| Lending              | : Enable | ed   |
| X-Ray for textbooks  | : Enable | ed   |

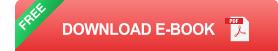

Learn the essential Python tools that every newcomer should be aware of. Learn the techniques that will help you complete your projects like a pro. Every aspiring programmer should have a copy of this book. Learn how to experiment with new ideas and problem-solving techniques, as well as how to improve your programming skills and, most importantly, your confidence. Imagination and creativity will allow you to embark on new projects you never imagined.

Here's what you will love about this book:

- What is Python Machine Learning, anyway? Here's how to get started.
- Find out the "Whys" and "Hows" of Python
- The One PROVEN Way for Effective Implementation of Machine Learning Algorithms
- Find Out the EASIEST Way for Mastering Machine Learning with Python.
- Learn Importance of Learning Data Analysis in Python.
- The truth about Deep Learning vs Machine Learning
- The Secret to Machine Learning with Scikit-Learn
- Discover Deep Learning with TensorFlow.

- The Essential Key Tips & Tricks for Deep Learning with PyTorch and Keras.
- Find out The Role of Machine Learning in the Internet of Things (IoT)
- Looking to the Future with Machine Learning. The Business Angle.
- A beginners' friendly book with easy to follow tips.

And much more, this is truly a must-have guide!

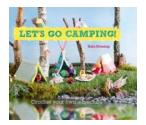

#### Let Go Camping From Cabins To Caravans Crochet Your Own Camping Scenes

Camping is a cherished activity that allows us to reconnect with nature, unwind, and create lasting memories with loved ones. Whether you prefer the coziness of a cabin or...

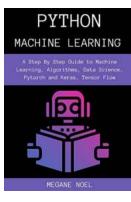

### Step By Step Guide To Machine Learning Algorithms Data Science Pytorch And

Machine learning algorithms have revolutionized the field of data science, enabling us to analyze and interpret complex datasets. One of the most popular frameworks for...

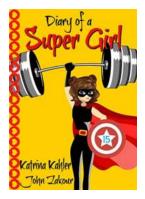

#### The Diary of Super Girl 15: The Battle Continues - A Thrilling Adventure Like No Other

Imagine a world where superheroes with extraordinary powers fight off villains in epic battles to protect the innocent. Now, add a twist to the conventional hero's journey – a...

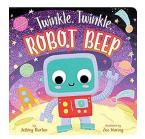

## Discover the Fascinating World of Twinkle Twinkle Robot Beep by Zoe Waring

Are you ready to embark on a mesmerizing journey into the world of Twinkle Twinkle Robot Beep? Buckle up and prepare to be enchanted by the captivating illustrations and...

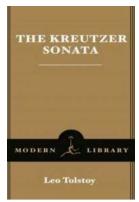

### The Kreutzer Sonata Modern Library Classics: A Tale of Love, Jealousy, and Betrayal

Leo Tolstoy, one of the greatest literary minds of all time, penned a masterpiece that continues to captivate readers to this day. "The Kreutzer Sonata", part of the...

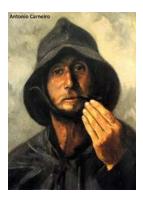

### Discover the Extraordinary World of Antonio Carneiro - Portuguese Expressionist Painter

Antonio Carneiro, a renowned Portuguese painter, left an indelible mark on the art world during the early 20th century. His expressive style and vivid use of color...

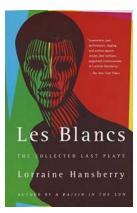

#### The Drinking Gourd: What Use Are Flowers?

Flowers, with their vibrant colors and sweet fragrances, have mesmerized humans for centuries. From ancient folklore to modern gardens, these delicate wonders never fail to...

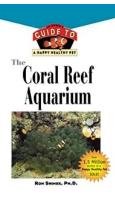

### The Coral Reef Aquarium: A Mesmerizing Underwater Paradise

Are you ready to embark on a journey into the depths of the ocean and witness the enchanting beauty of a coral reef aquarium? Prepare to be captivated by the...